# **ESRI DEVELOPER SUMMIT**

 $\blacktriangleright$ 

10-12 November | Berlin, Germany

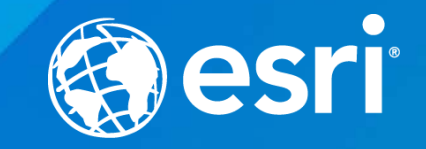

## **Extending ArcGIS for Server**

Jon Satchwell, Esri Switzerland Cédric Despierre Corporon, Esri France

#### **Agenda**

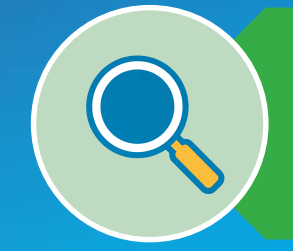

## **Introduction**

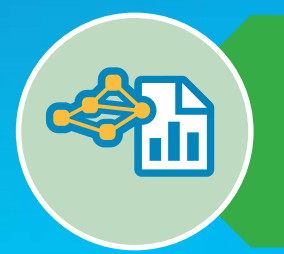

Server Object **Extensions** 

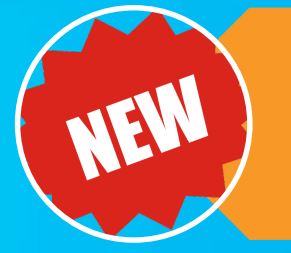

Server Object Interceptors

# **THE BIG WEBGIS PICTURE**

**Introduction** 

## **APPS**

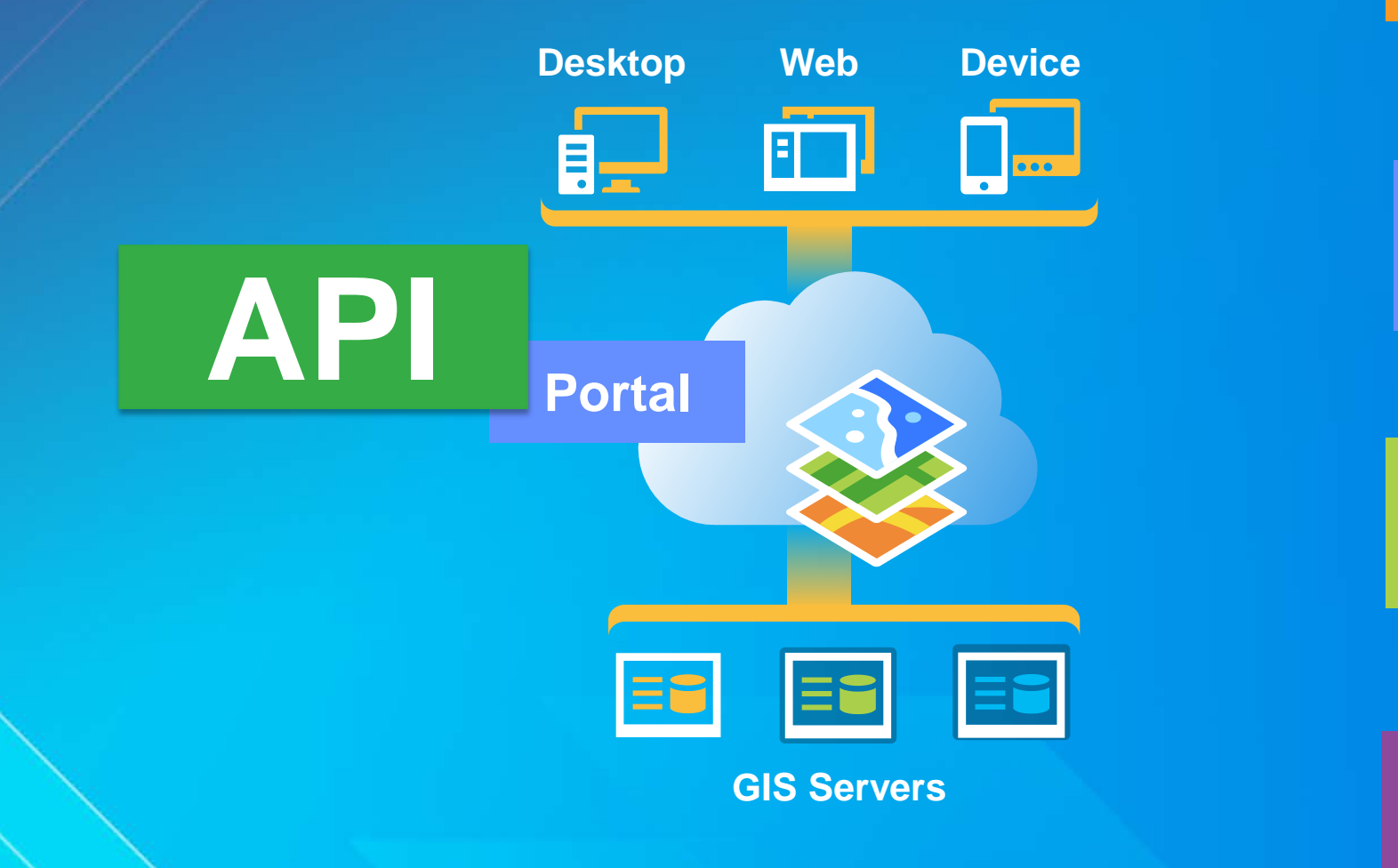

**SHARING**

## **SERVICES**

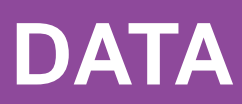

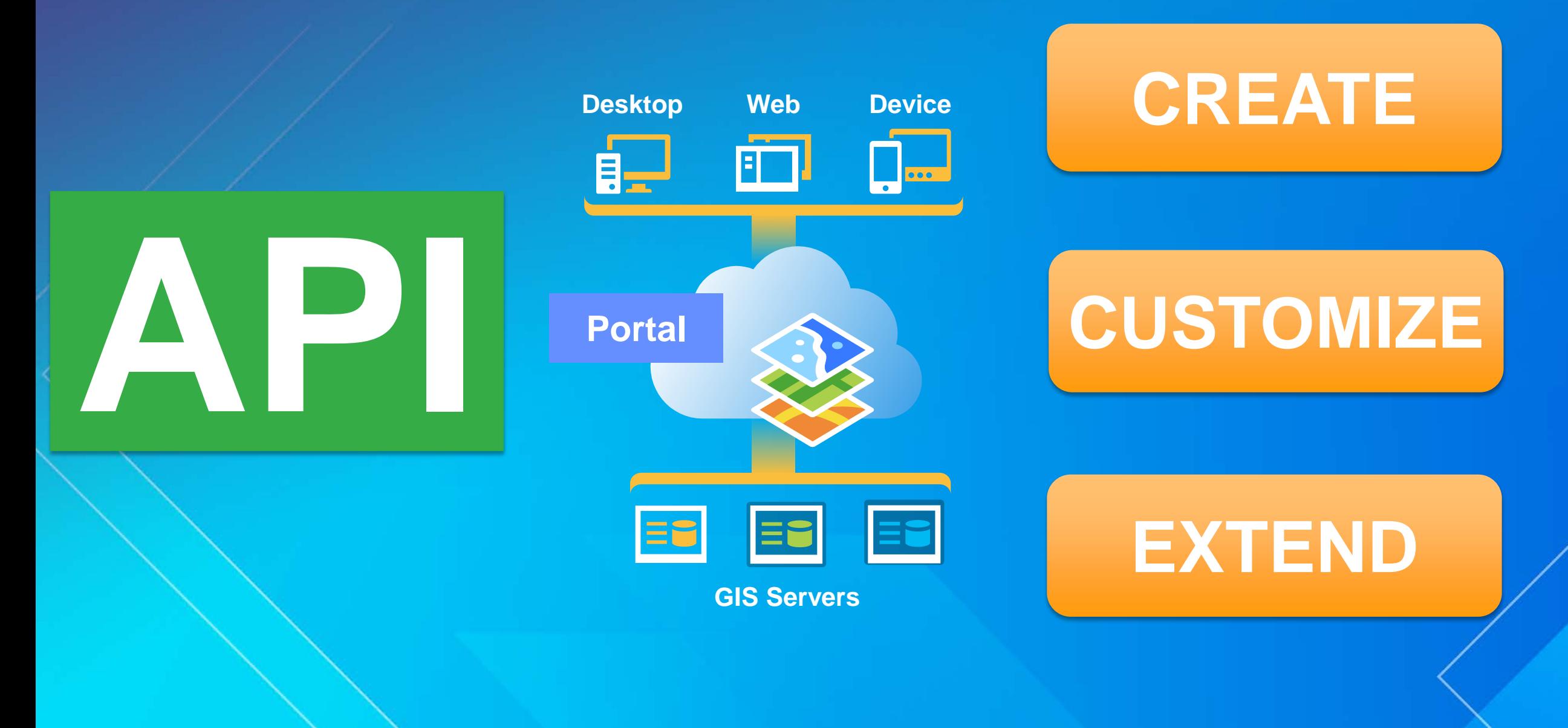

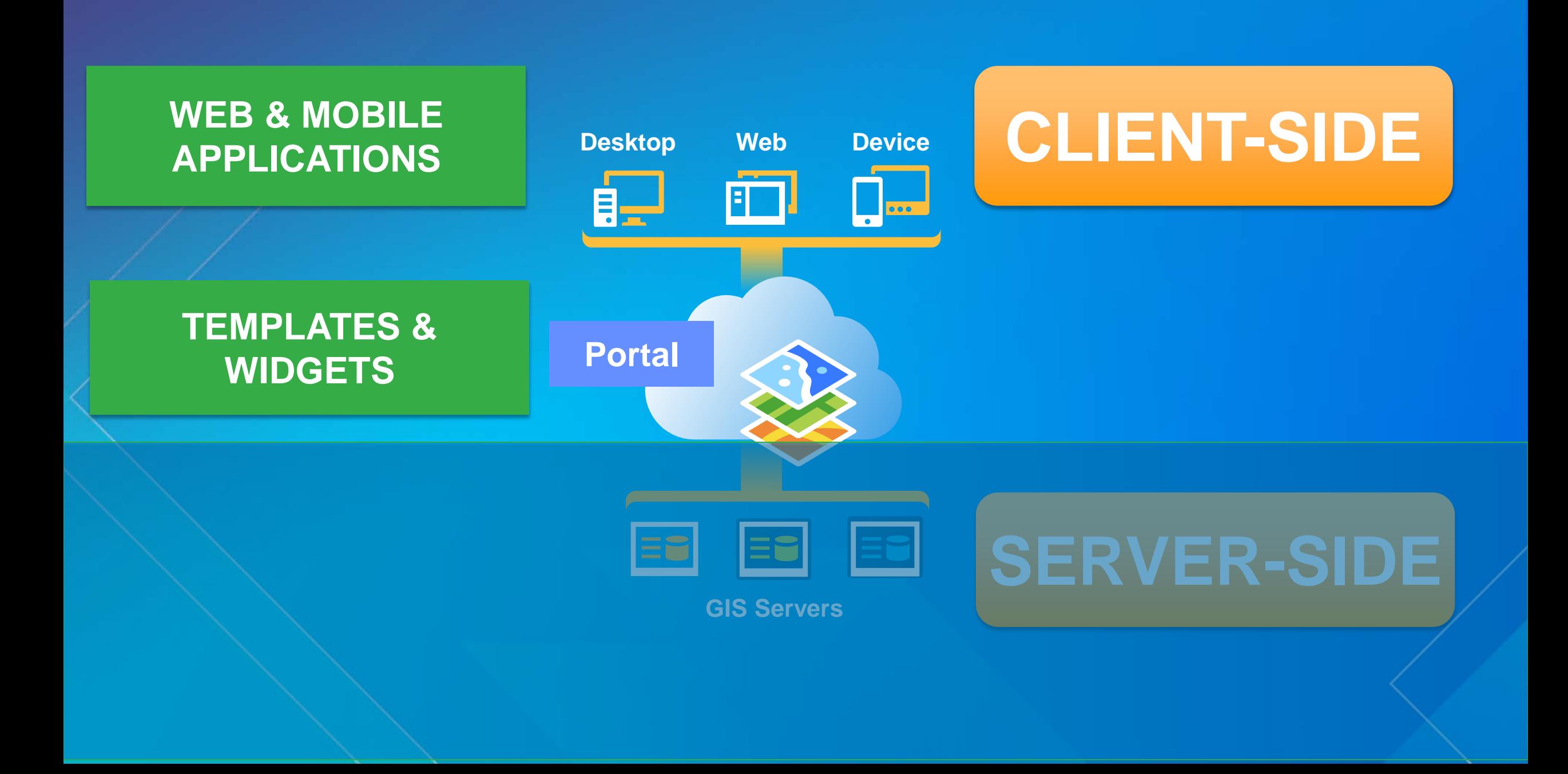

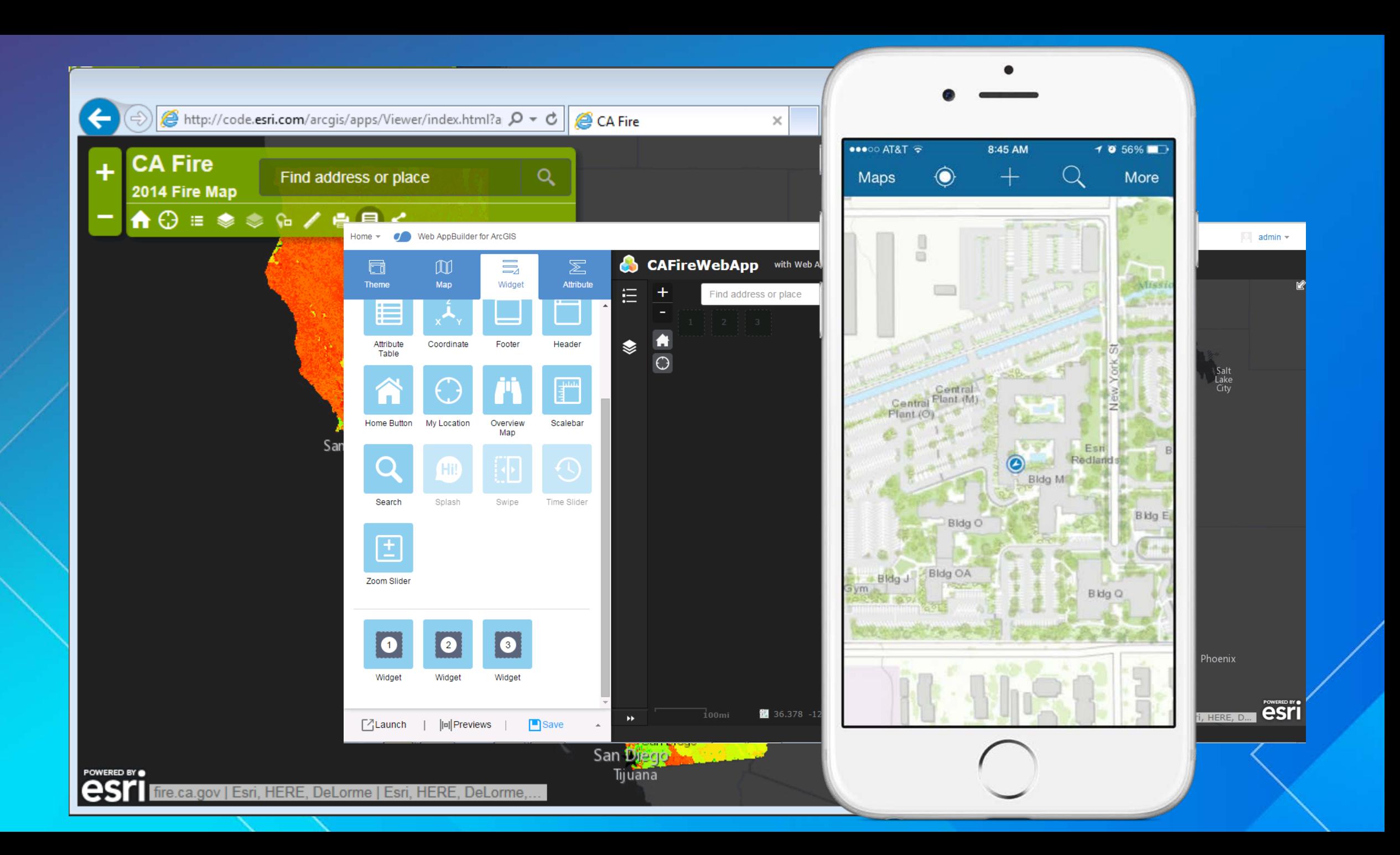

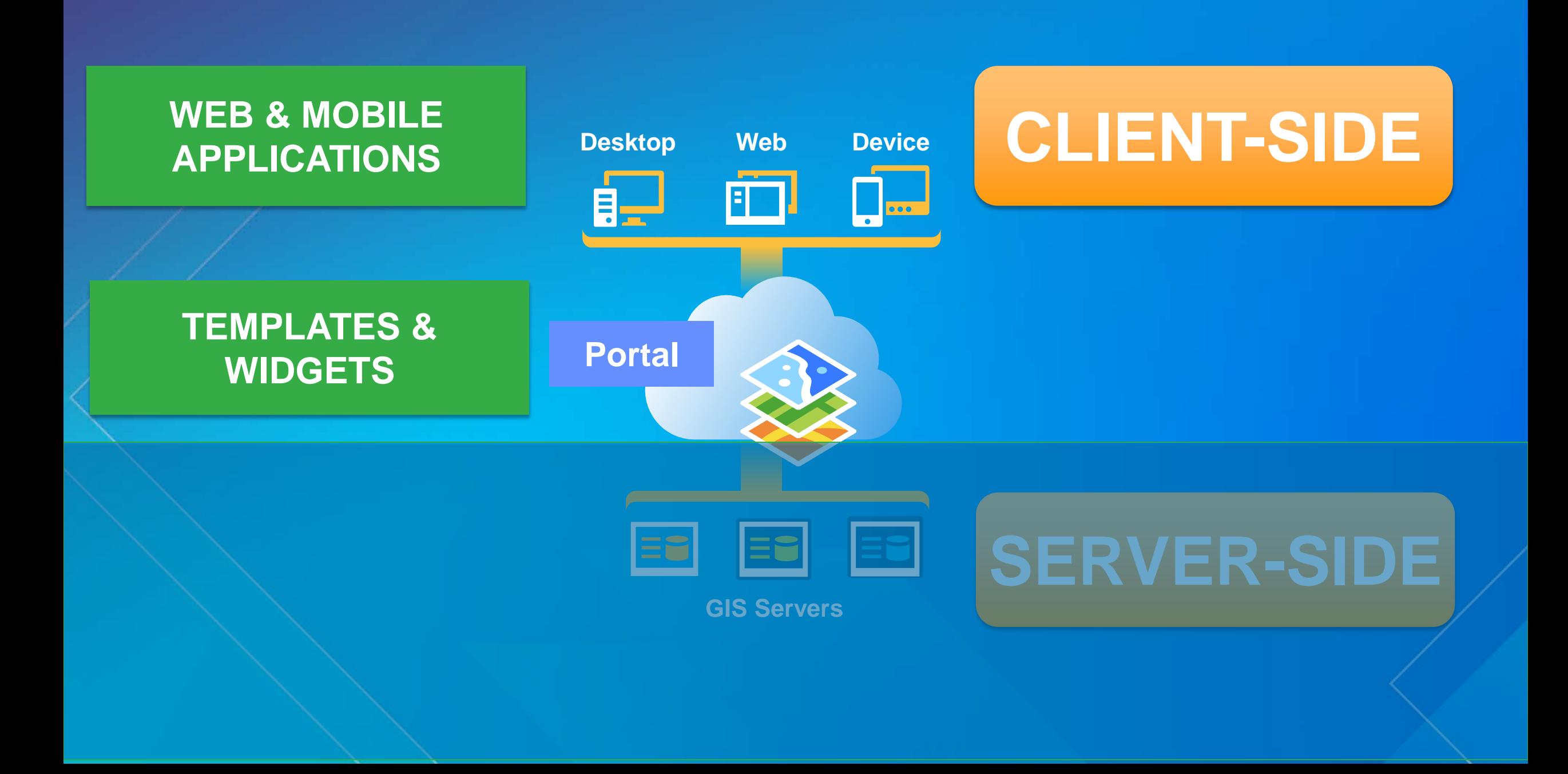

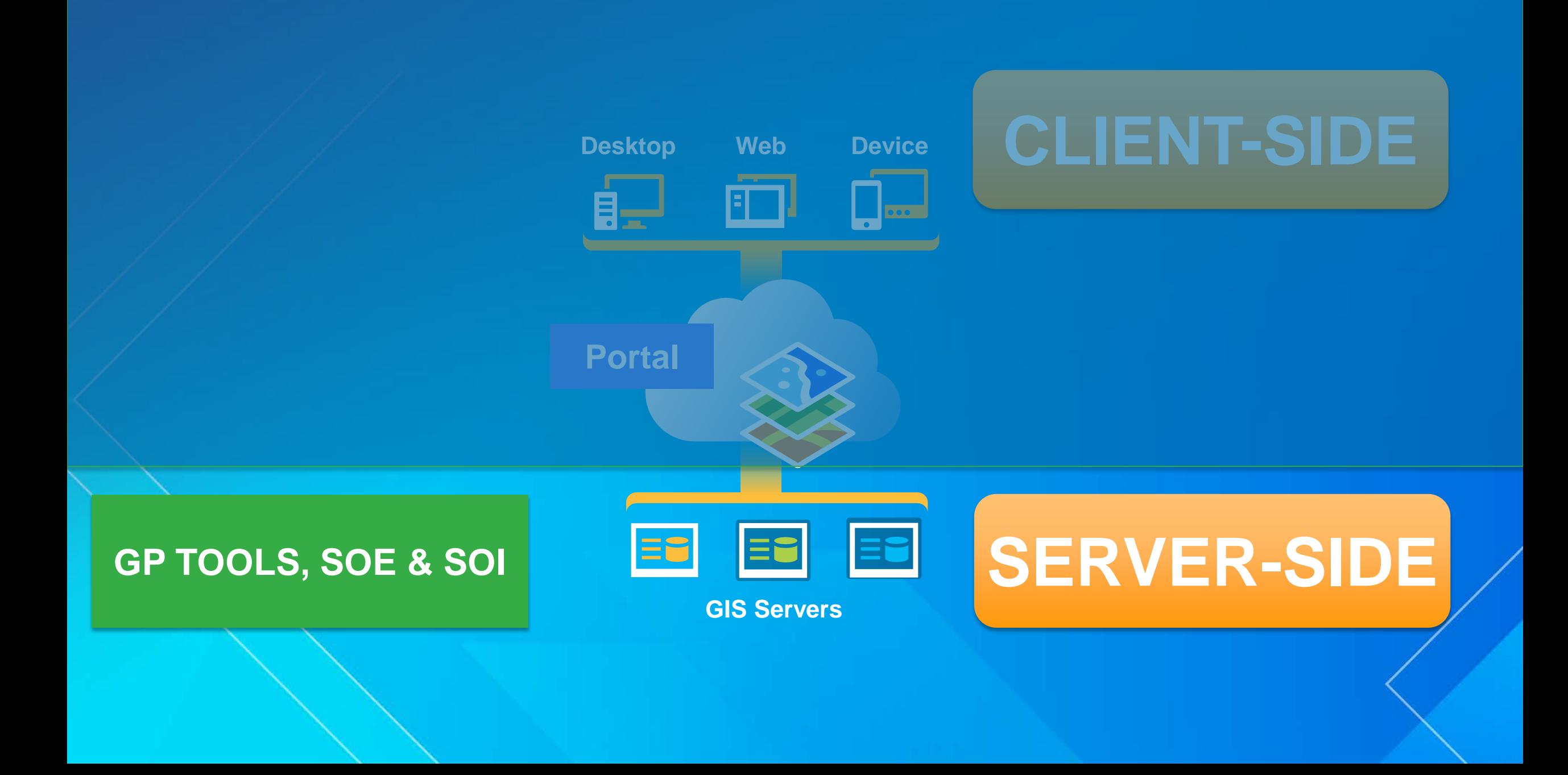

# Tools, SOE and SOI **Extending GIS services**

#### **Why extend GIS services?**

**Extensions run inside the server framework**

- **√ Security**
- **Scalability**
- **HA**
- **Custom business logic Push round-trip heavy logic to server-side**

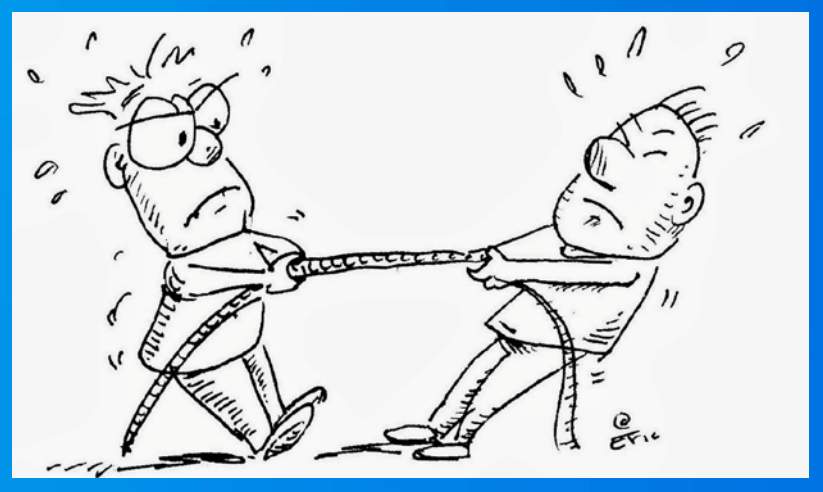

 **Full access to Esri's GIS component library (arcobjects) to implement core GIS functionality**

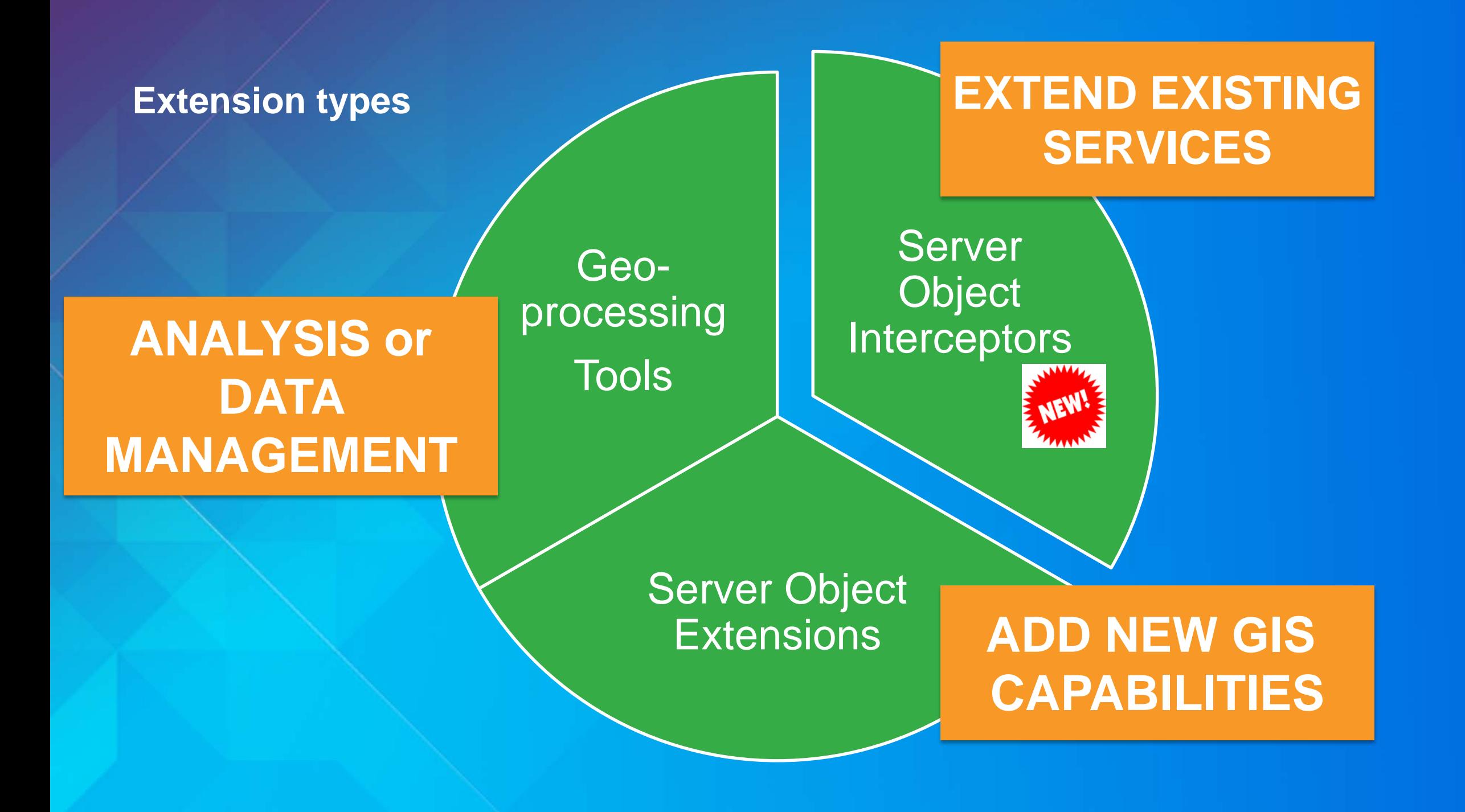

#### **Out of the box on Server**

#### • **Geometry operations example: REST services**

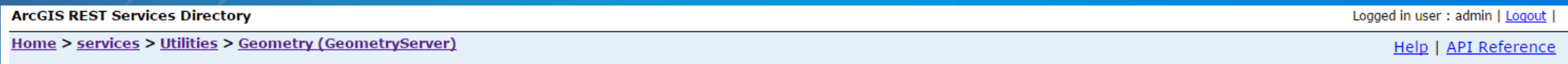

**JSON | SOAP** 

#### **Utilities/Geometry (GeometryServer)**

Service Description: The Geometry service is used by application developers to perform geometric calculations and web editing

Supported Operations: Areas and Lengths Auto Complete Buffer Convex Hull Cut Densify Difference Distance Generalize Intersect Label Points Lengths Offset Relation Project Reshape Simplify Trim Extend Union To GeoCoordinate String From GeoCoordinate String FindTransformations

**Child Resources: Info** 

#### **Geoprocessing tools**

**Analysis**

- **Data management**
	- **Back office jobs**
- **.NET, Java, Python**
- **IDE integration**
	- **Asynchronous, scalable framework**

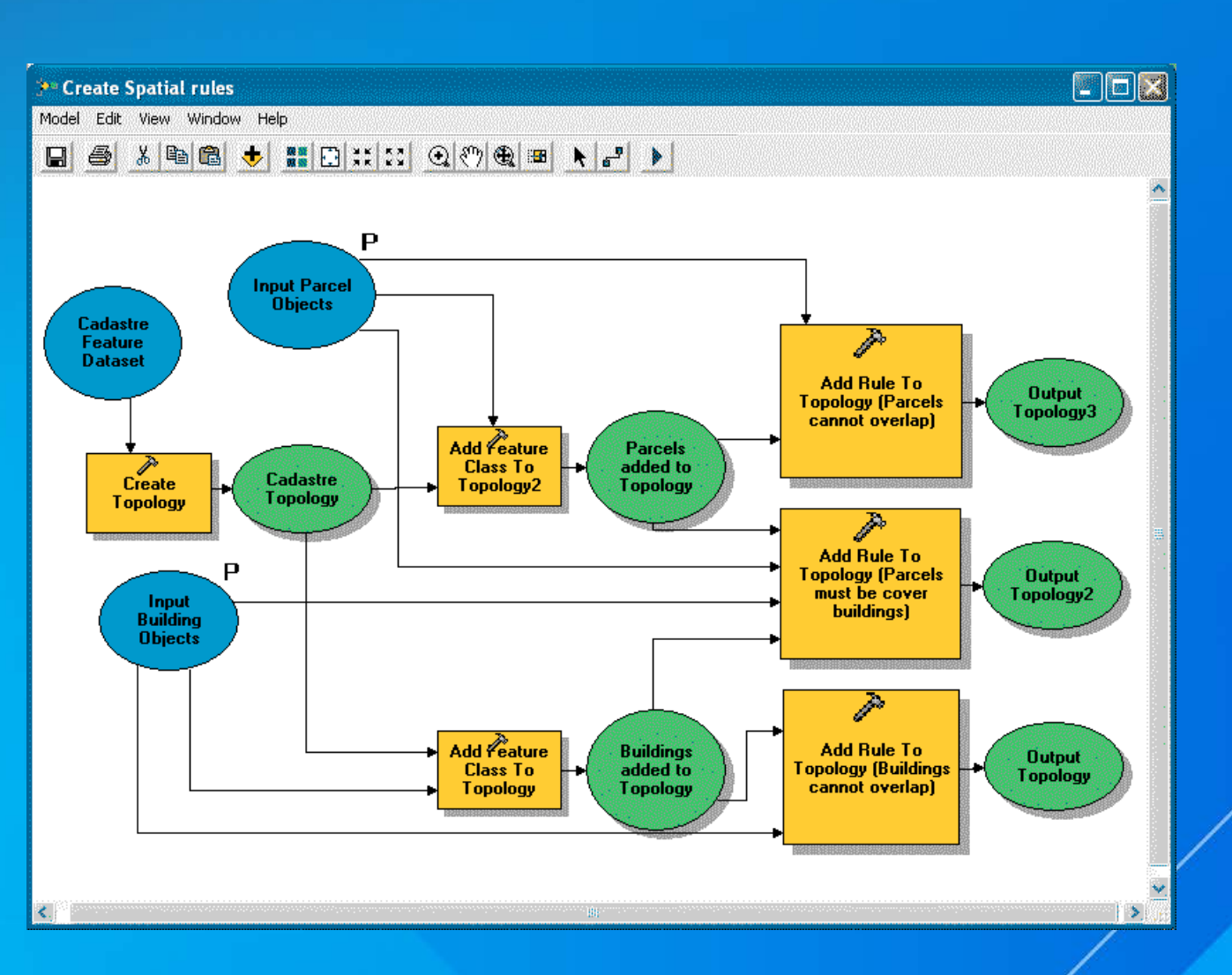

# Adds **NEW** GIS capability to server **Server Object Extensions**

**Server object extension (SOE) – internals** 

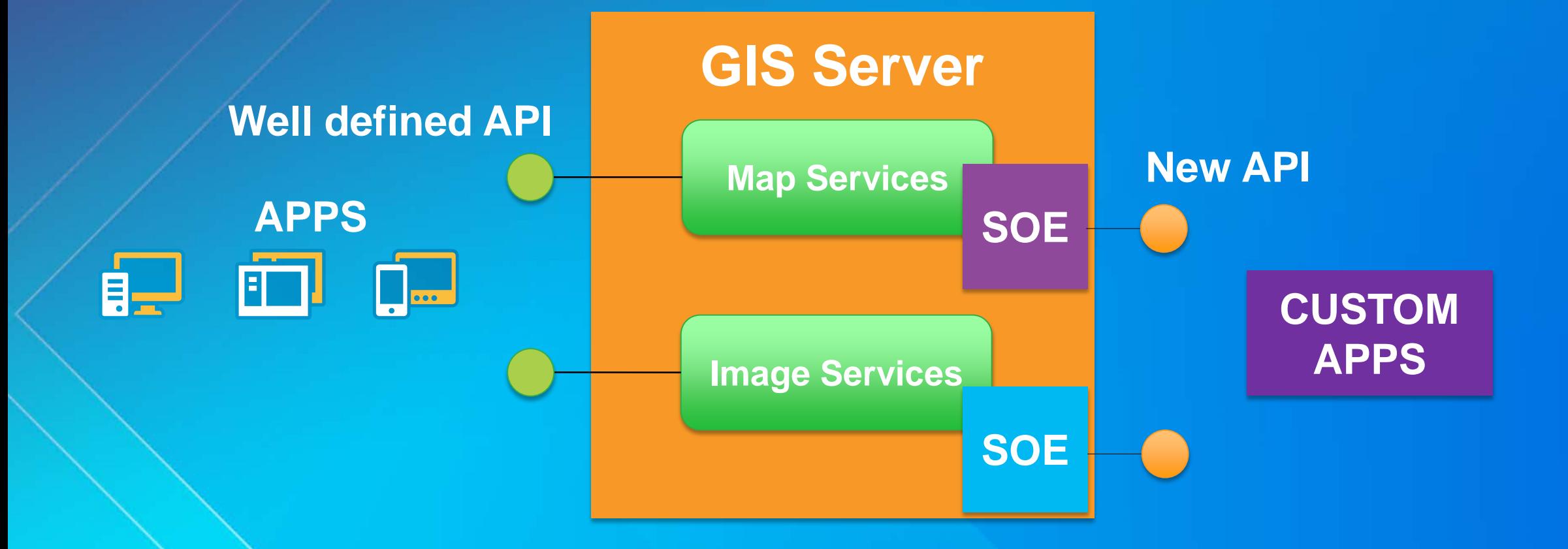

*Server Object Extensions - New APIs for your custom apps*

#### **SOE – use cases**

- **Advanced editing**
- **Advanced symbology and rendering**
	- **Data extraction**
- **Advanced raster functions**
- **Raster management**

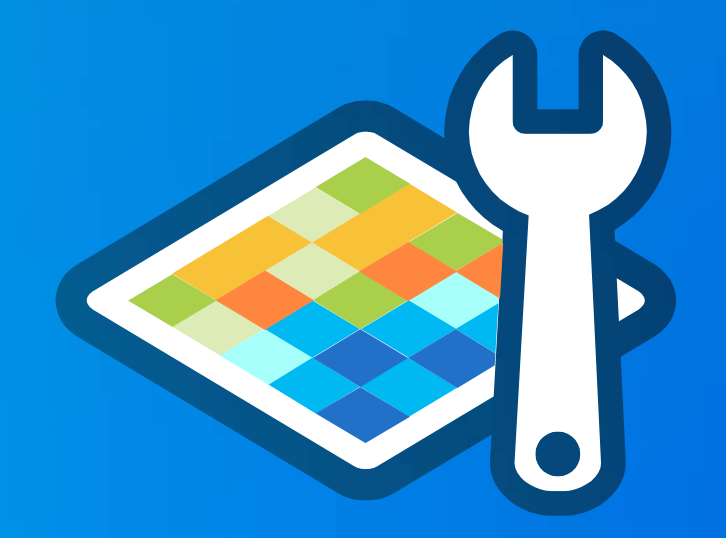

#### *Great way to reduce round-trips in your client apps!*

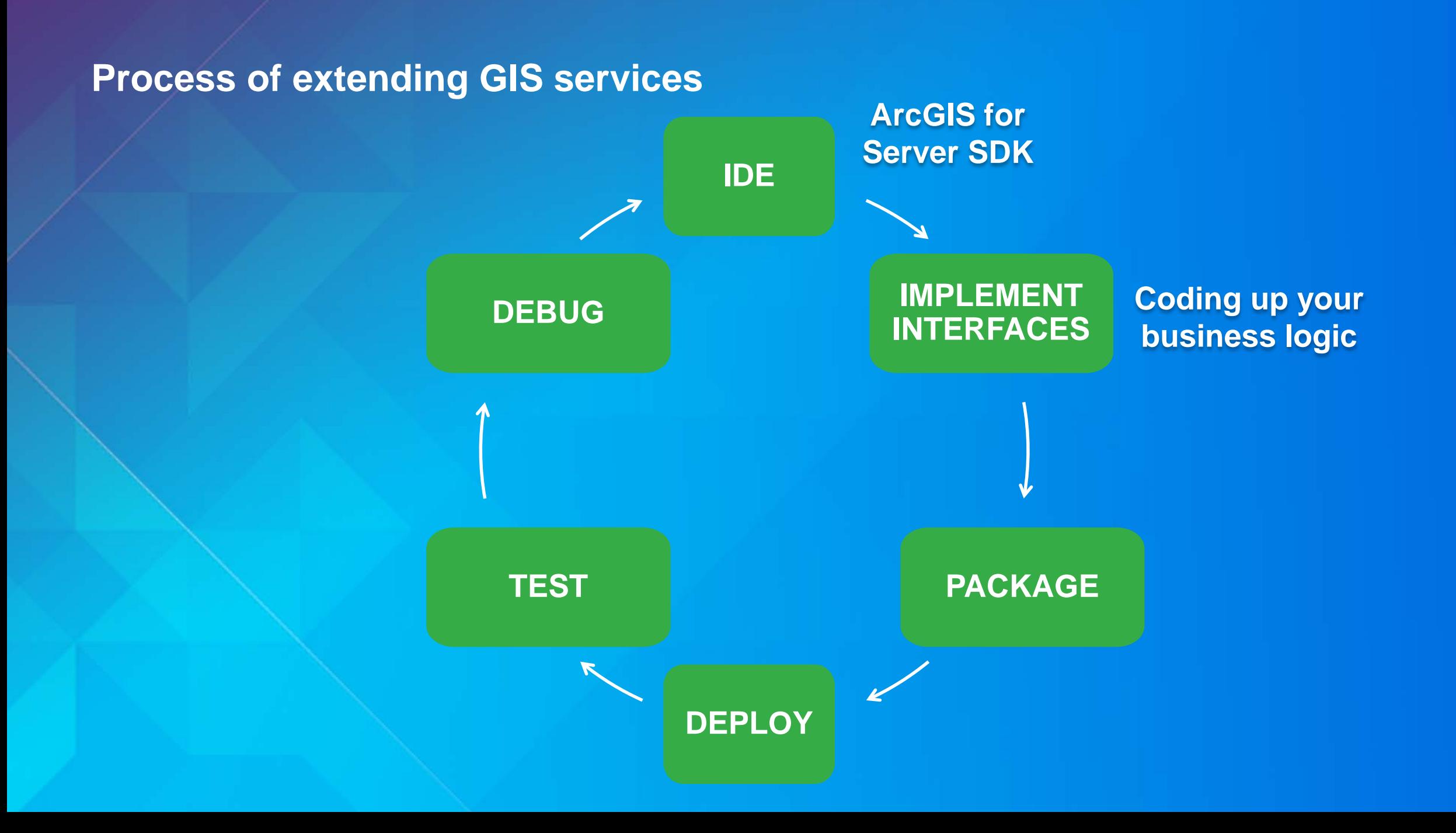

#### **Developing an SOE**

- **.NET or Java (Java 7)** 
	- **Implement**
		- **IServerObjectExtension**
		- **IRESTRequestHandler or**
		- **IRequestHandler (Soap/binary)**
- **Package the implementation (.soe)**
	- **Zip file**
	- **Esri-provided tooling generated**
	- **Contains assemblies or jars**
	- **Some metadata**

**Deploy to GIS Server through Manager application**

**Enable SOE for a service**

**SDK contains base classes that already implement these interfaces for you!**

#### **SOE – interfaces to implement**

#### **TIP: This should execute very quickly!**

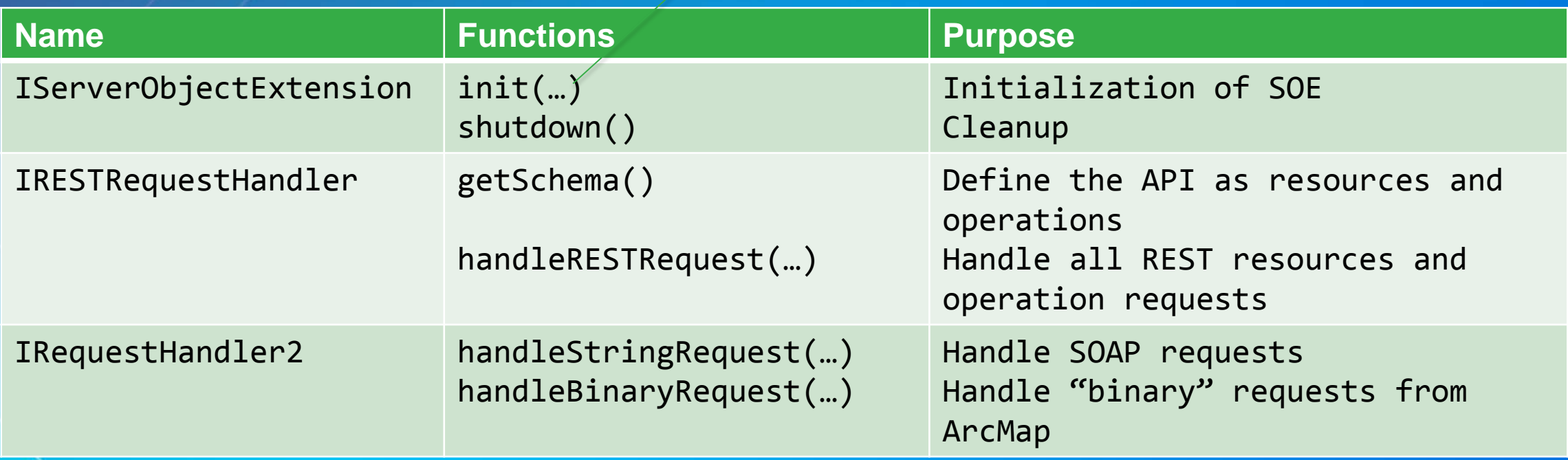

**Most server object extensions are REST API based!**

#### **SOE – tips and best practices…**

 **Always start with the template in your IDE Boiler-plate code Easier to implement REST API Services directory view is auto-generated**

**Custom property configuration pages**

**Follow the debugging guide in server help**

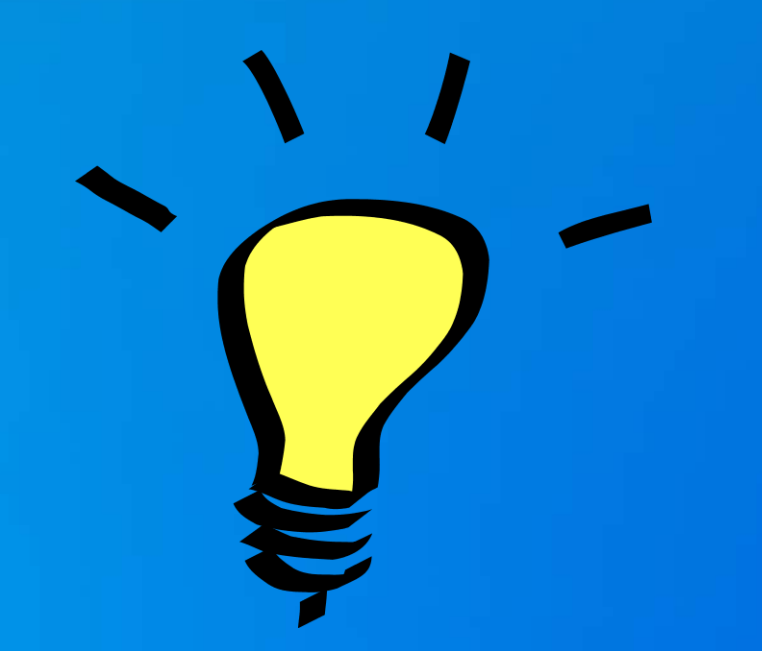

# **Server Object Interceptors**

New at 10.3.1 Extends **EXISTING** capabilities **Server object interceptors (SOI) – internals** 

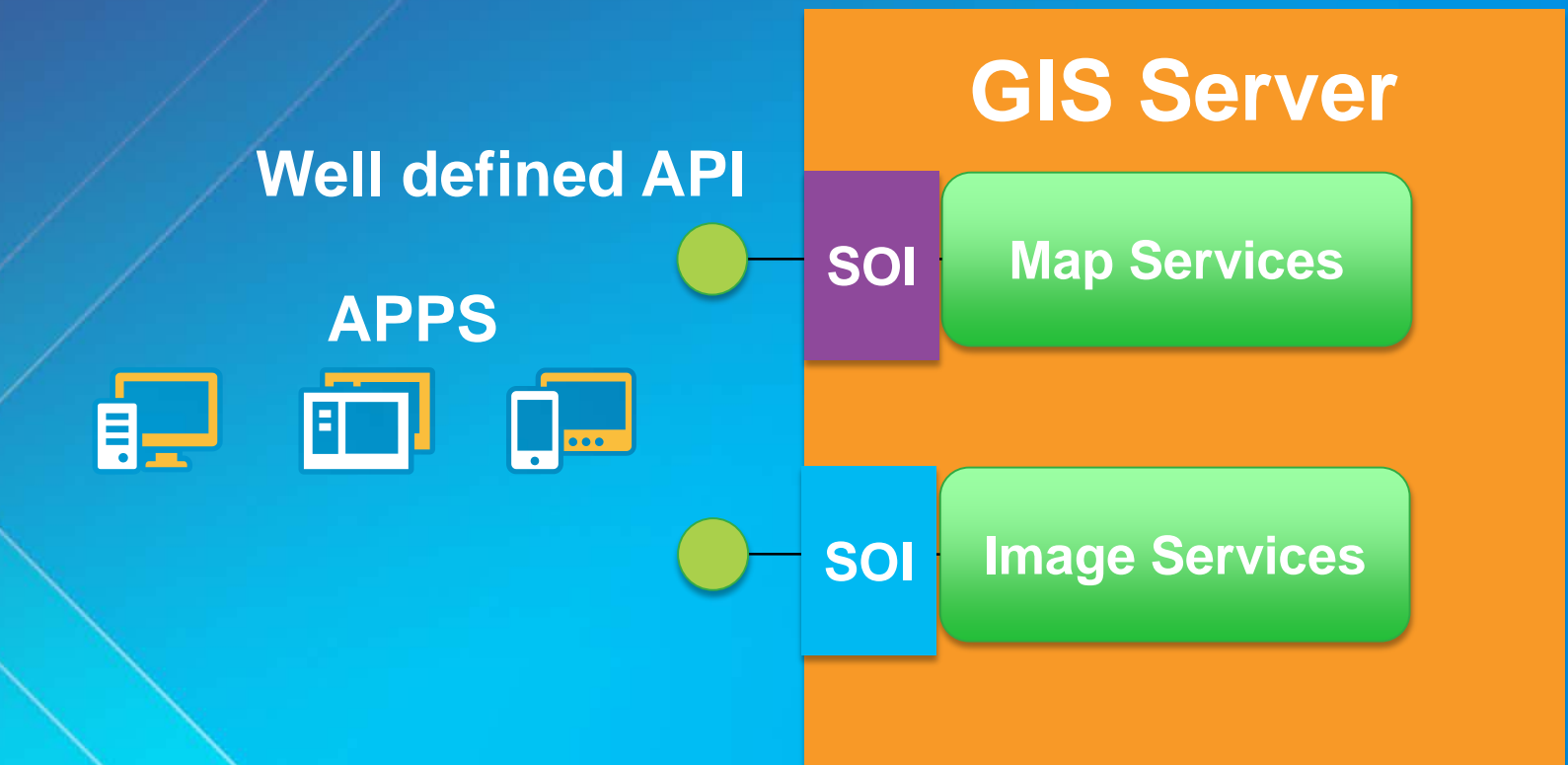

*Existing applications continue to work!*

#### **SOI – execution model**

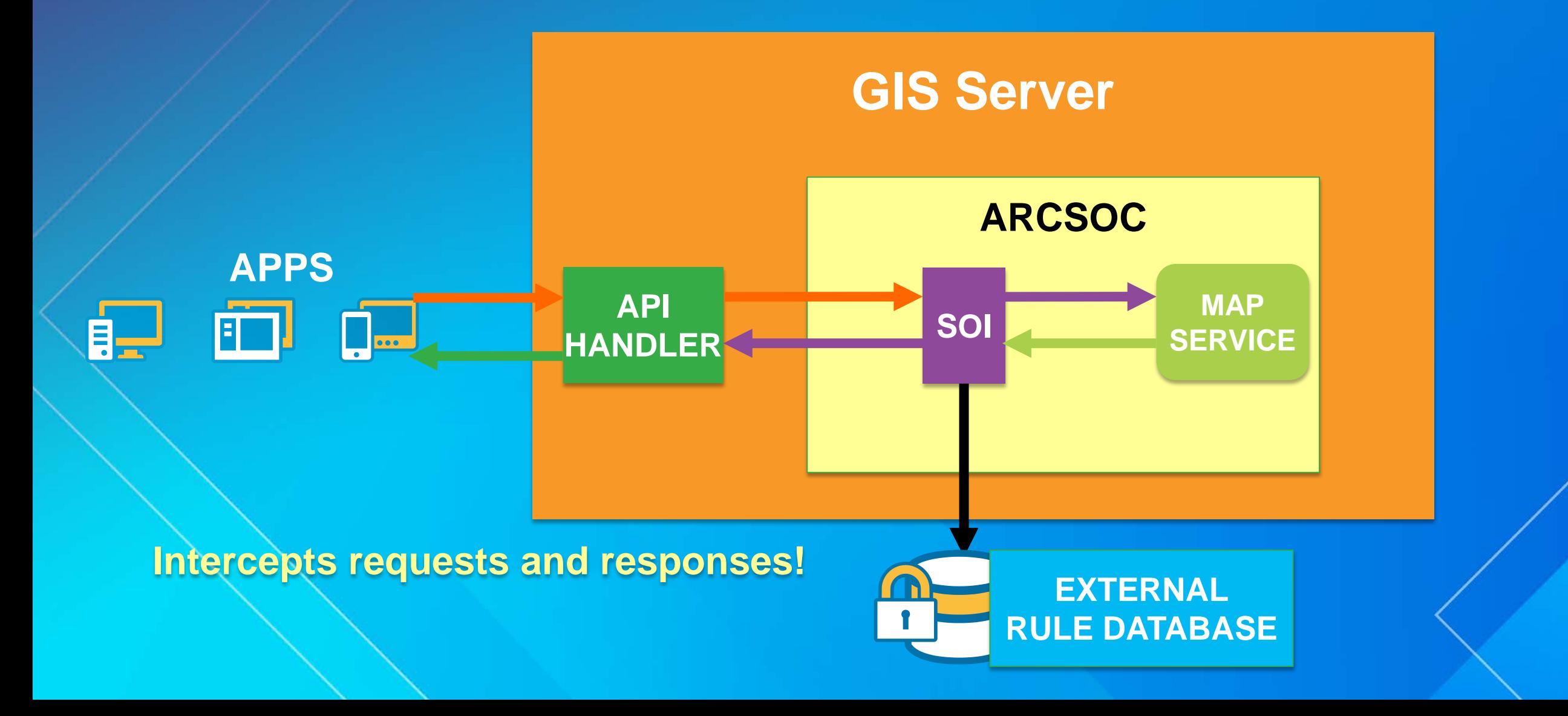

#### **SOI – use cases**

**Advanced security Call into external systems Enforce business rules Add quality assurance Trigger back-office workflows upon receiving updates**

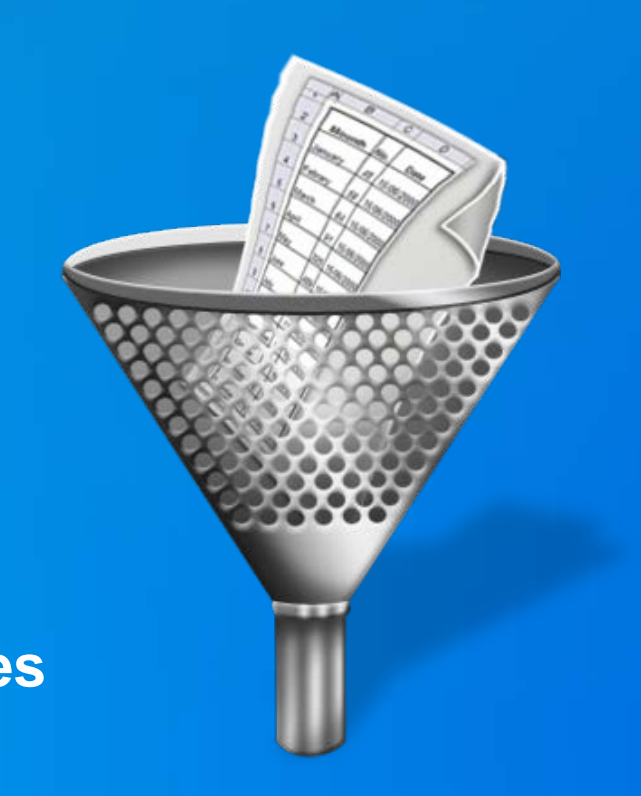

*Custom filtering logic for existing apps!*

#### **Developing an SOI**

- **Decide on interceptors for Map or Image services**
- **.NET or Java (Java 7)**
	- **Implement**
	- **IServerObjectExtension**
	- **IRESTRequestHandler**
	- **IRequestHandler**
	- **IWebRequestHandler**
- **SDK contains base classes that already implement these interfaces for you!**
- **Package the implementation (.soe) Deploy to GIS Server through Manager application Enable SOI for a service**

#### **SOI – interfaces**

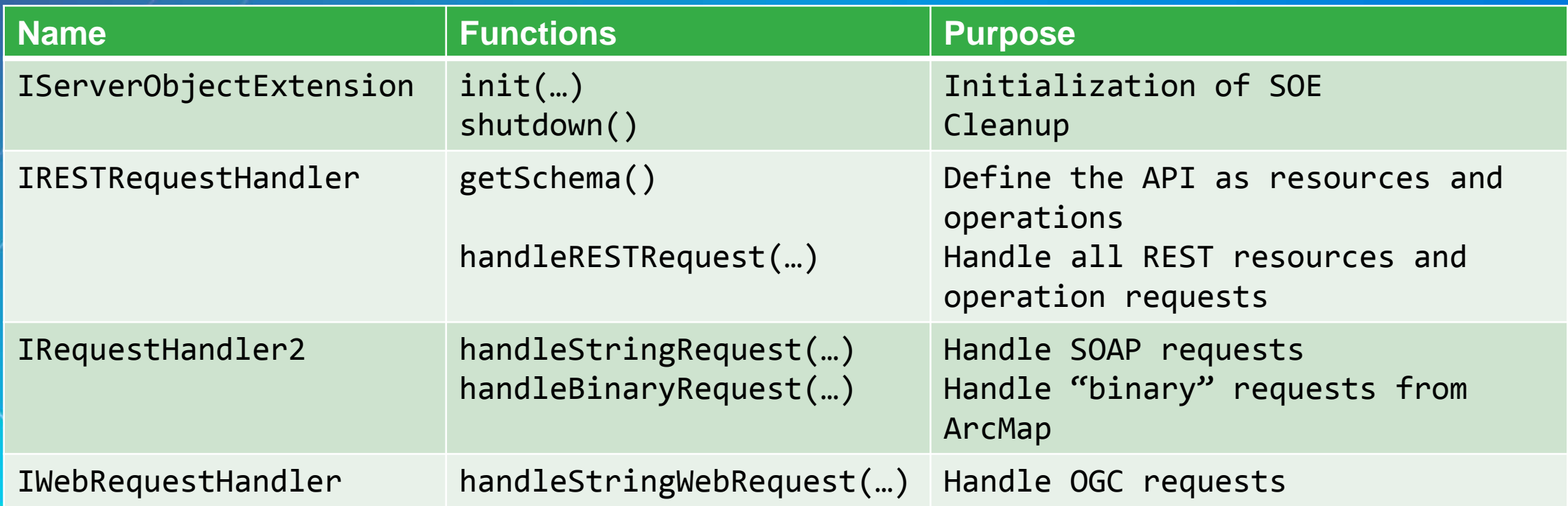

**Interfaces for extensions and interceptors are the same but behavior/logic would have to be different!**

#### **SOI – tips and best practices…**

 **Always start with the template in your IDE Boiler-plate code Default delegation based behavior Utility functions API cannot be changed For security interceptors: Block all operations first Iteratively allow operations and resources Does not intercept tiled map services and hosted feature services**

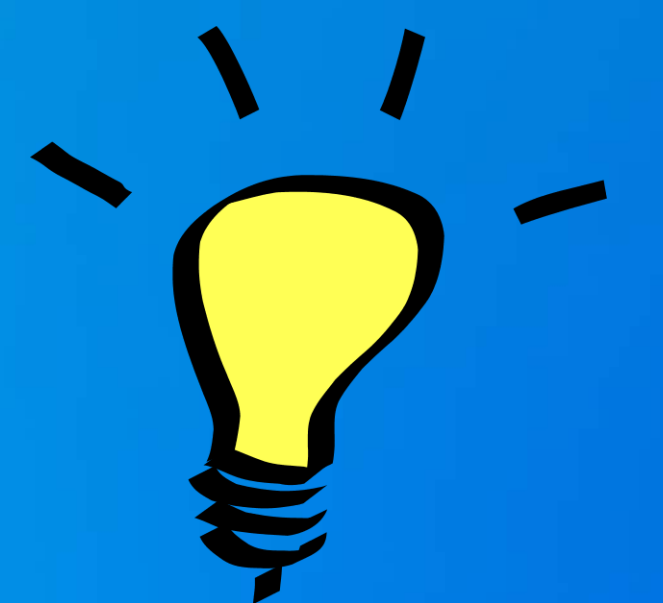

# **DEMO**

# **Building some SOI use-cases**

**Code is here : <https://github.com/ceddc/devsummit-berlin-2015-SOI>**

#### **SOI chaining (in the next release)**

 **Chain multiple SOIs together Allows for in-house and third party interceptors SOIs can be repeated Particularly useful for security specific SOIs**

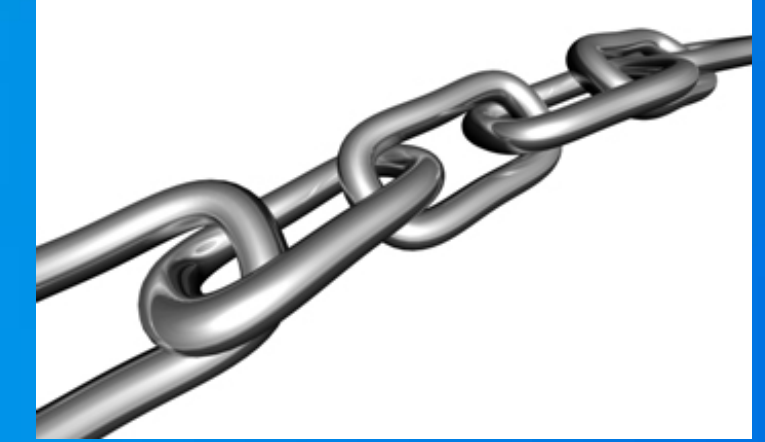

#### **SOI chaining – execution model**

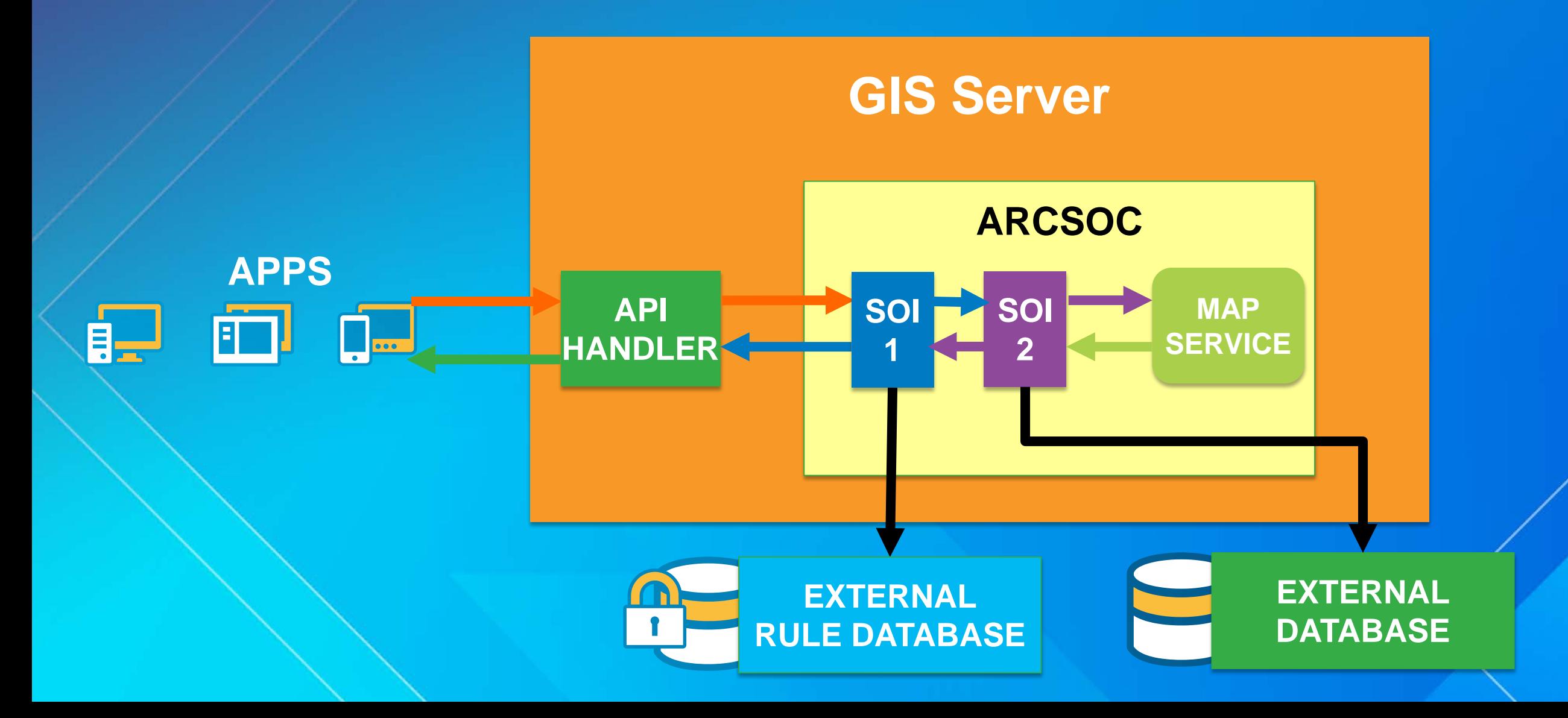

#### **In summary…**

 **Server Object Interceptors New at 10.3.1 Change the behavior of existing GIS services Server Object Extensions Add new GIS functionality (API)**

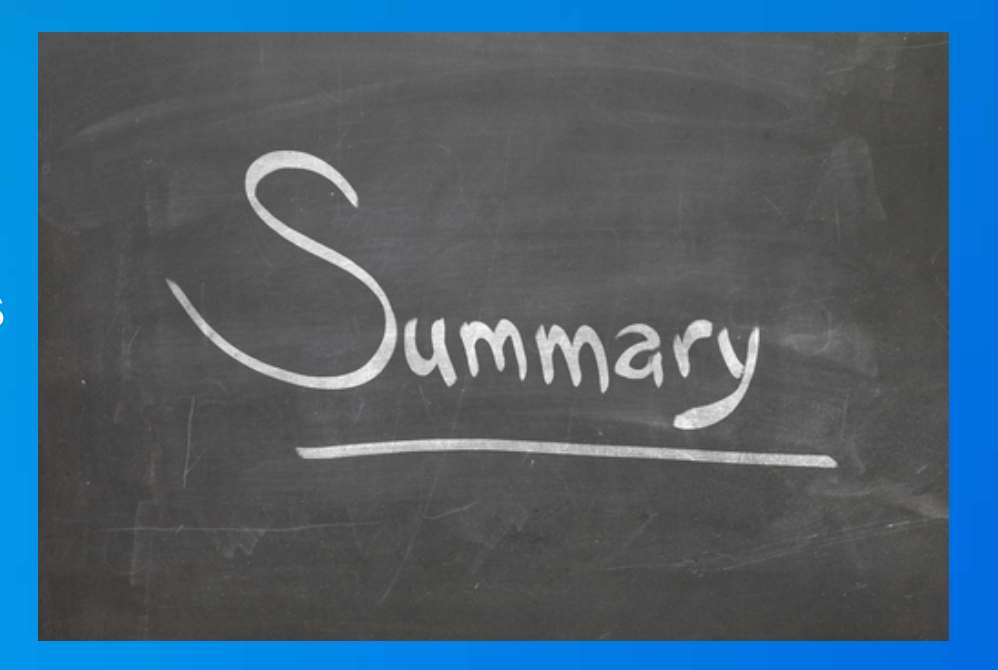

### **Please Take Our Survey!**

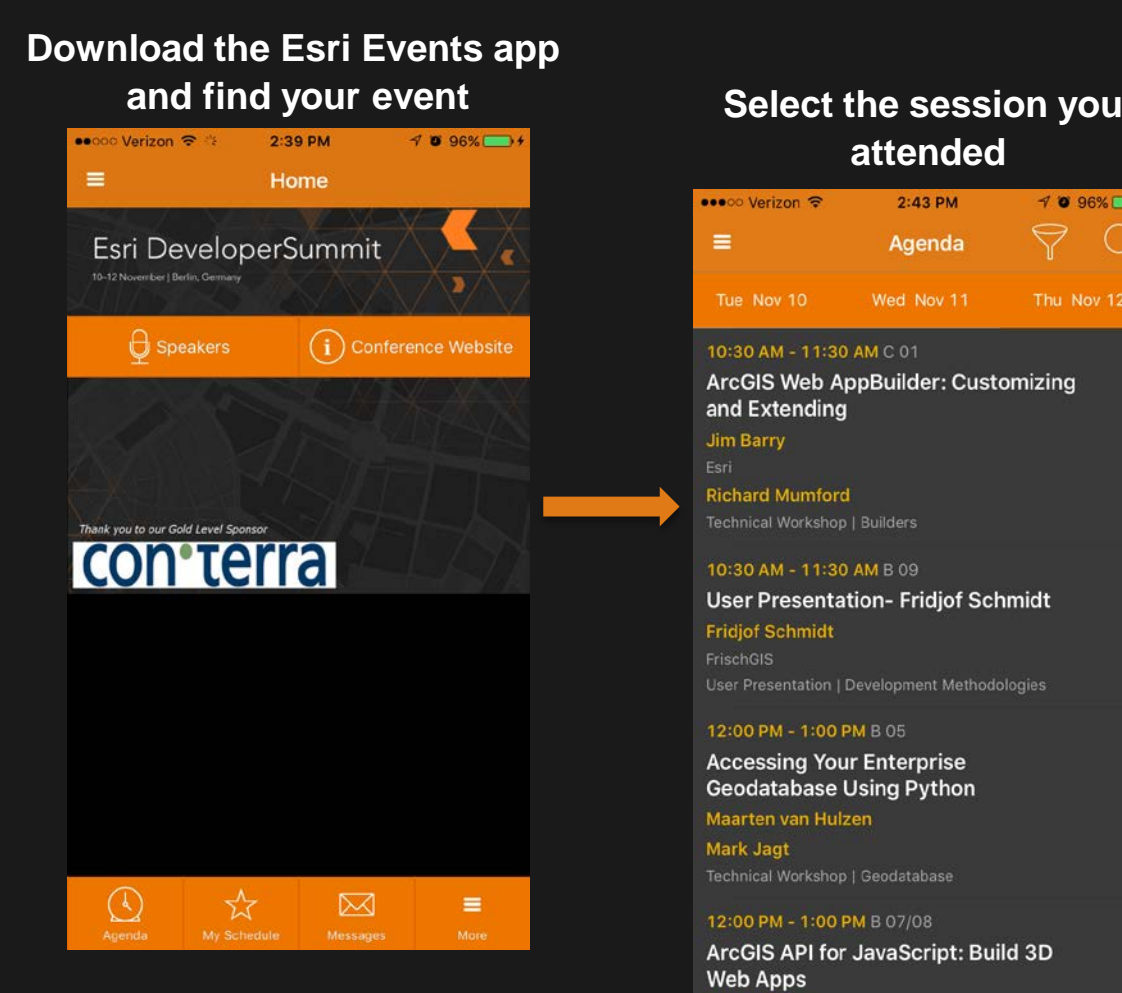

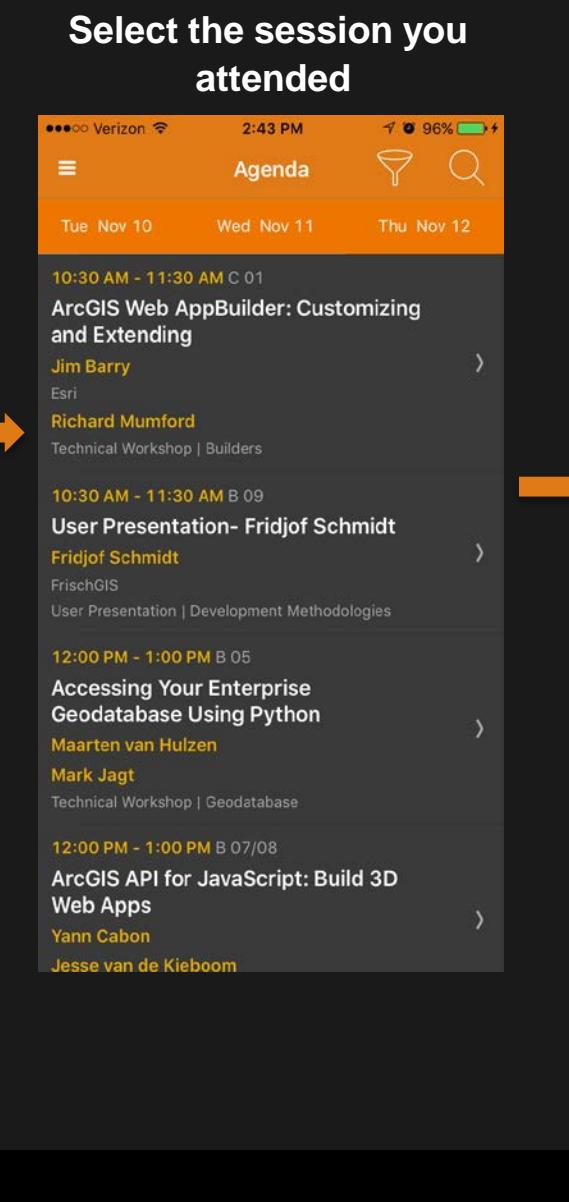

#### **Select "User Presentation Survey" or**

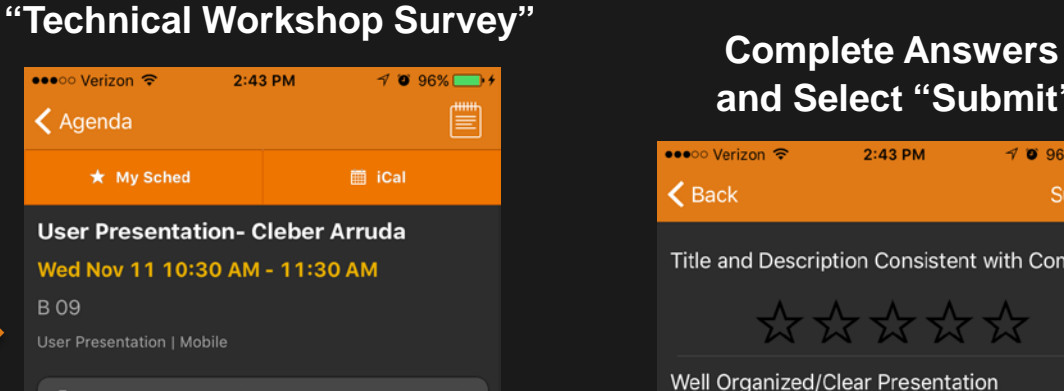

**OL** User Presentation Survey

**Cleber Arruda Helsingborg stad** 

The Transport Dialogue Mariastaden of action program is an example and it describes the measures we should implement the traffic and outdoor environment and what we are not able to implement and why.

AppStudio will be used in such activity or program involving the city and the community of Helsingborg.

AppStudio for ArcGIS will help to converts ArcGIS Online maps into mobile

## **and Select "Submit"**

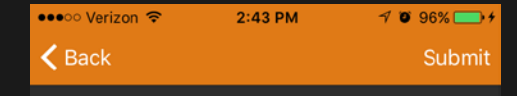

Title and Description Consistent with Content

\*\*\*\*\*

Well Organized/Clear Presentation

\*\*\*\*\*\*

**Public Speaking Skills** 

 $\frac{1}{2} \frac{1}{2} \frac{1}{2} \frac{1}{2} \frac{1}{2} \frac{1}{2} \frac{1}{2} \frac{1}{2} \frac{1}{2} \frac{1}{2} \frac{1}{2} \frac{1}{2}$ 

Comments

**Submit** 

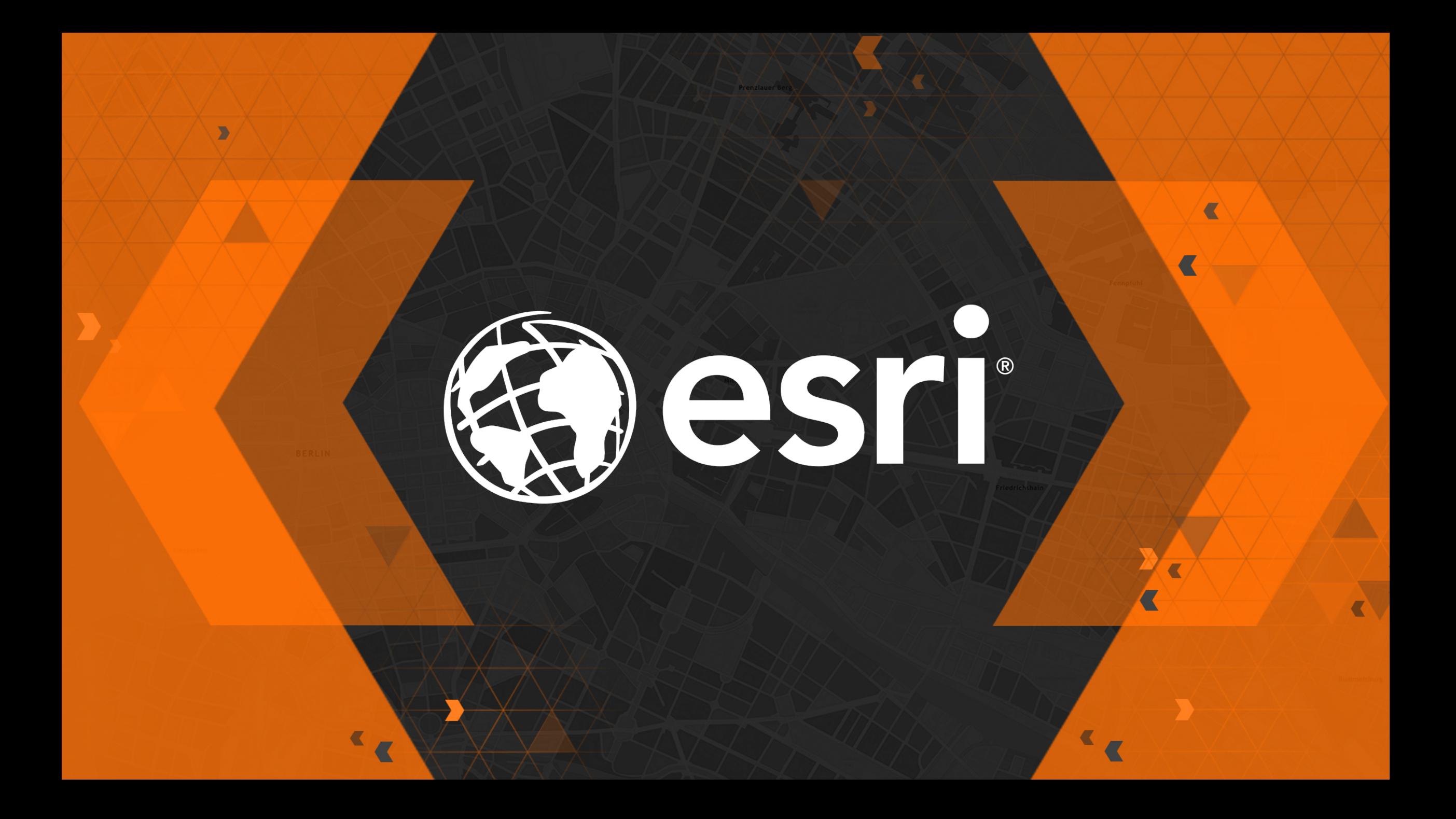